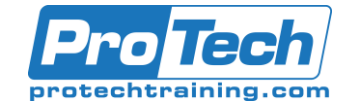

# **Course Summary**

# **Description**

This course introduces developers to IBM Robotic Process Automation 20.12.5. You learn the skills that are needed to implement task automation by developing bots. Through hands-on exercises, you become familiar with IBM RPA environment, including RPA Studio and RPA Portal. You become comfortable with flow control, conditional logic, text processing, mathematical calculation, and file management commands. You learn how to automate browser interaction, capture and process information from spreadsheets, and process email. You publish your bots to the server and learn how to manage bot execution through scheduling, launchers, API calls, and orchestration processes. You are also introduced to BPMN workflows and chatbot development.

## **Objectives**

At the end of this course, students will be able to:

- Describe the benefits of implementing robotic process automation
- Author and test bots in RPA Studio
- Implement web automation
- Use bots to read, respond to, and manage emails
- Implement error handling
- Publish scripts for production and configure target servers in RPA Portal
- Implement unattended bot execution through scheduling and orchestration workflow processes
- Set up launchers in RPA Portal to support attended bot execution
- Use the RPA Studio record and computer vision to capture interaction with stand-alone applications
- Use document scraping and OCR to extract data from PDF and image files
- Outline how to use workflows
- Explain how to develop digital assistants
- Implement machine learning to classify texts
- Incorporate business rules in scripts
- Implement version control, script modularity and reuse

## **Topics**

- Introducing IBM Robotic Process Automation
- Getting started with RPA Studio
- Implementing web automation
- Handling errors
- Working with email
- Working with published scripts
- Orchestrating bots
- Creating workflows
- Working with RPA Studio recorder and computer vision
- Document scraping
- Extracting data with OCR
- Working with chatbots
- Machine learning and text classification
- Working with business rules
- Reusing and administering bots

#### **Audience**

This course is intended for developers who use IBM Robotic Process Automation with Automation Anywhere.

#### **Prerequisites**

- Knowledge of data structures
- Basic knowledge of SQL syntax
- Basic knowledge of web services

#### **Duration**

#### Five days

Due to the nature of this material, this document refers to numerous hardware and software products by their trade names. References to other companies and their products are for informational purposes only, and all trademarks are the properties of their respective companies. It is not the intent of ProTech Professional Technical Services, Inc. to use any of these names generically